**-**

Gestion dans Cyclades du **Baccalauréat Professionnel (BCP)**

**(année de Terminale)**

**Documentation fonctionnelle**

15 novembre 2021 **| CCA Cyclades | Livret d'accueil pour une session de BCP (année de Terminale)** – v2.0

**DSII Rennes** Éducation nationale

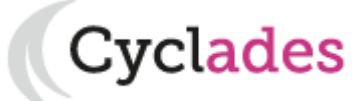

Le **baccalauréat professionnel (BCP dans Cyclades)** est une des trois filières du baccalauréat en France ; il porte sur l'enseignement professionnel.

Il peut être préparé :

**Sommaire Sommaire**

**L E**

**B**

**C**

**P**

- par la **voie scolaire**, dans les lycées professionnels et les établissements privés d'enseignement technique. Le cursus de préparation le plus fréquent dure trois ans.

- par la voie de l'apprentissage dans les centres de formation d'apprentis publics ou privés ou dans les sections d'apprentissage.

- par la **voie de la formation professionnelle continue** pour des adultes déjà engagés dans la vie professionnelle.

- par la **voie de l'enseignement à distance**.

Le BCP est géré en une **session nationale annuelle constituée de 4 parties** (2 sous-sessions composées chacune de 2 groupes) :

- **- Une session normale (1er groupe de la session normale)**

- **- et des épreuves de contrôle (2<sup>e</sup> groupe de la session normale)**

- **- Une session de remplacement (1er groupe de la session de remplacement)**

- **- et des épreuves de contrôle (2<sup>e</sup> groupe de la session de remplacement)**

Des **sessions de VAE**, ainsi que des **sessions locales,** peuvent être proposées en cours d'année.

Cyclades

- 1- Une session BCP étape par étape
- 2 CYCLADES : outil de gestion
- 3 Accompagnement

**Sommaire Sommaire**

**Cyclades** 

**Éducation** 

- 1- Une session BCP étape par étape
	- 1.1 Les acteurs
	- 1.2 Séquencement des étapes de gestion
	- 1.3 Fonctionnalités transverses
	- 1.4 Echanges chronologiques avec d'autres SI

**Cyclades** 

- 2 CYCLADES : outil de gestion
- 3 Accompagnement

**Sommaire Sommaire**

15 novembre 2021 **| CCA Cyclades | Livret d'accueil pour une session de BCP (année de Terminale)** – v2.0 **|** diapo 4

### **1.1 - Les acteurs**

Tout au long d'une **session du BACCALAUREAT Professionnel** dans CYCLADES **différents acteurs** entrent en jeu.

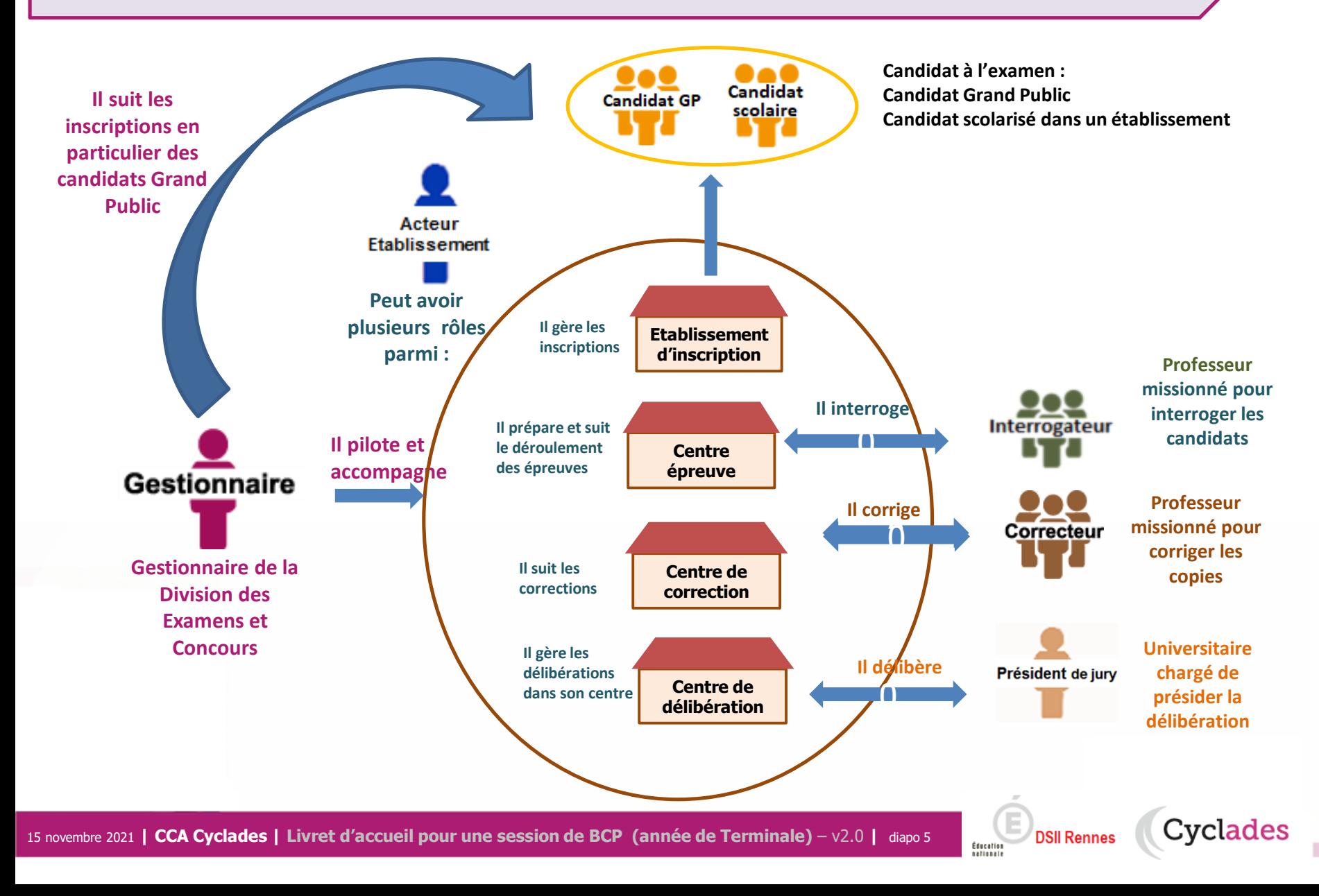

### **1.2 - Séquencement des étapes de gestion**

Cyclades

**DSII Rennes** 

Éducatio

**CYCLADES** couvre toutes les étapes de gestion d'une session examens ou concours avec un seul et même outil. Ci-dessous vous est présenté le séquencement des **étapes de gestion** :

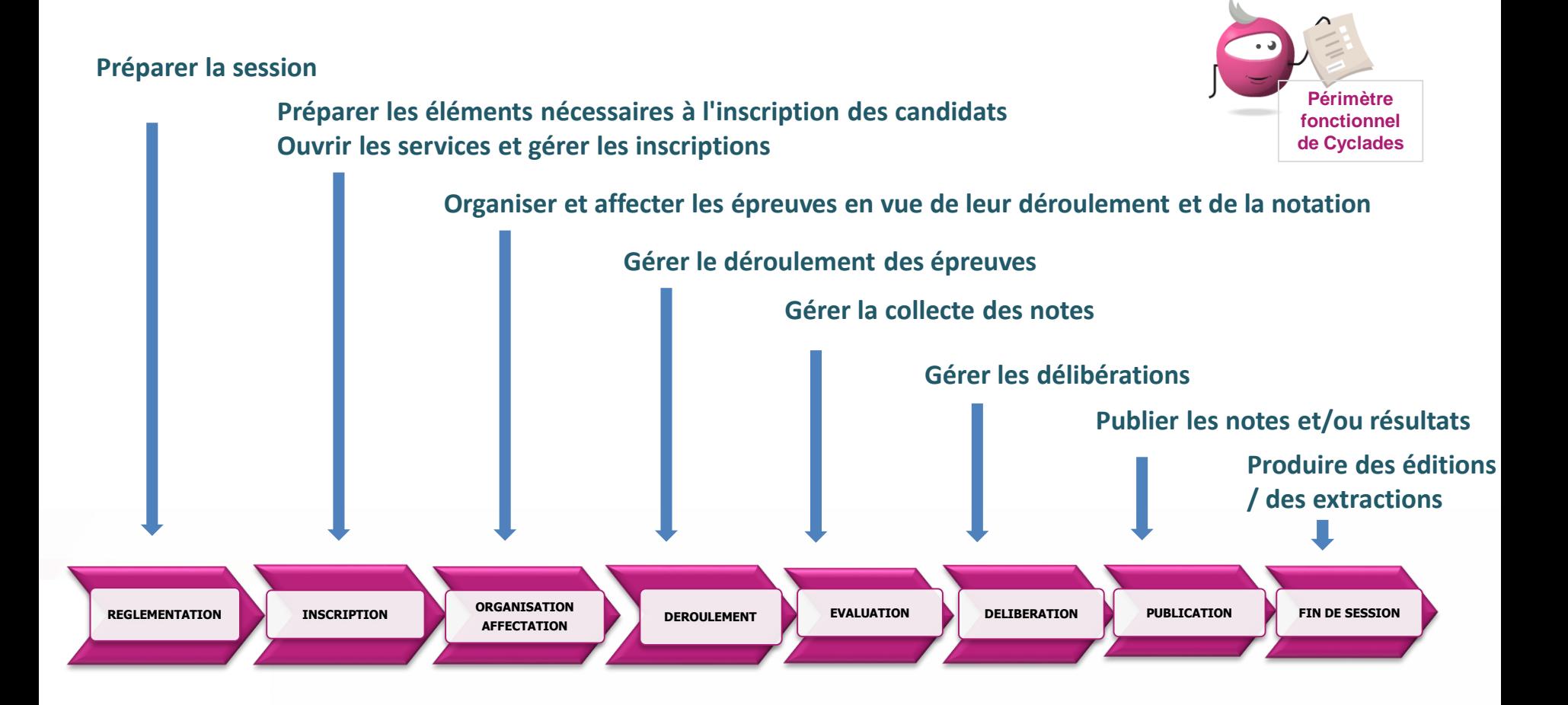

### **1.3 - Fonctionnalités transverses**

Cyclades

**DSII Rennes** 

Éducatio

Pour pouvoir assurer la gestion d'une session, des **fonctionnalités transverses** sont également nécessaires, ainsi qu'un **espace de documents dématérialisés** mis à disposition des établissements et des candidats ayant un compte (espace candidat).

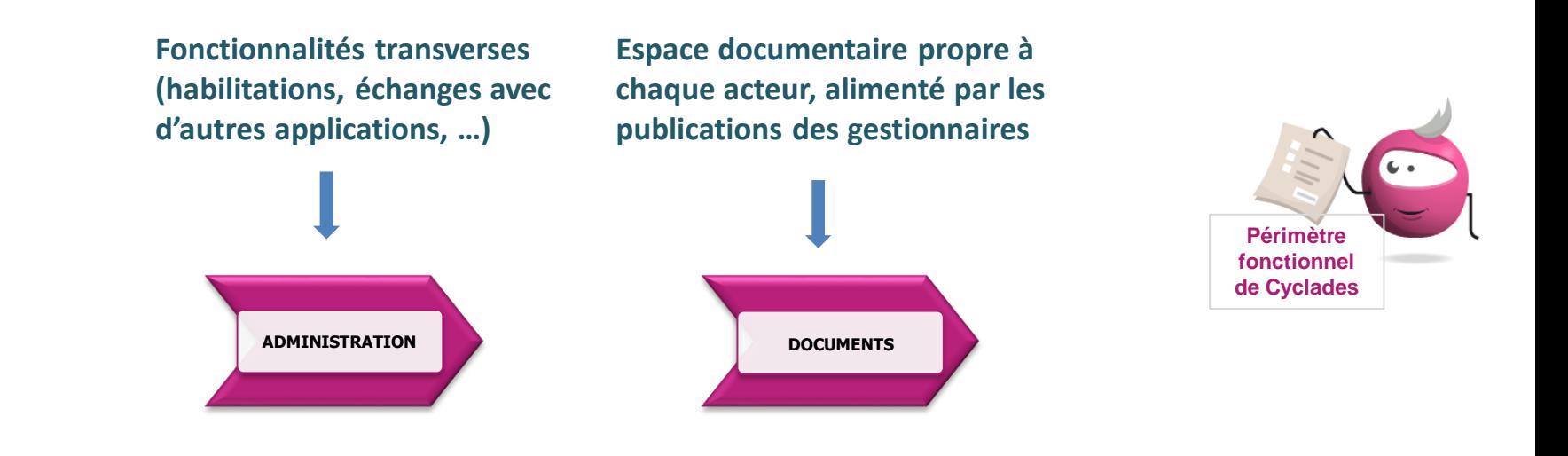

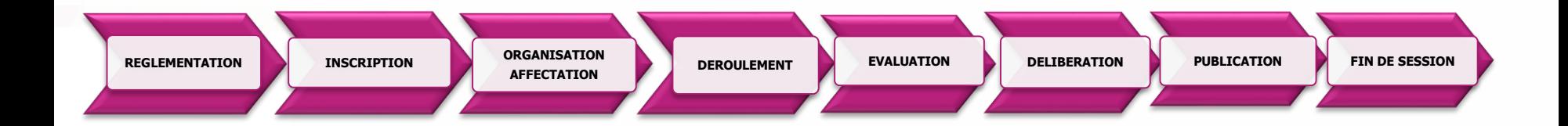

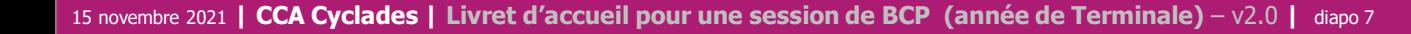

**1.4 - Echanges chronologiques avec d'autres systèmes applicatifs**

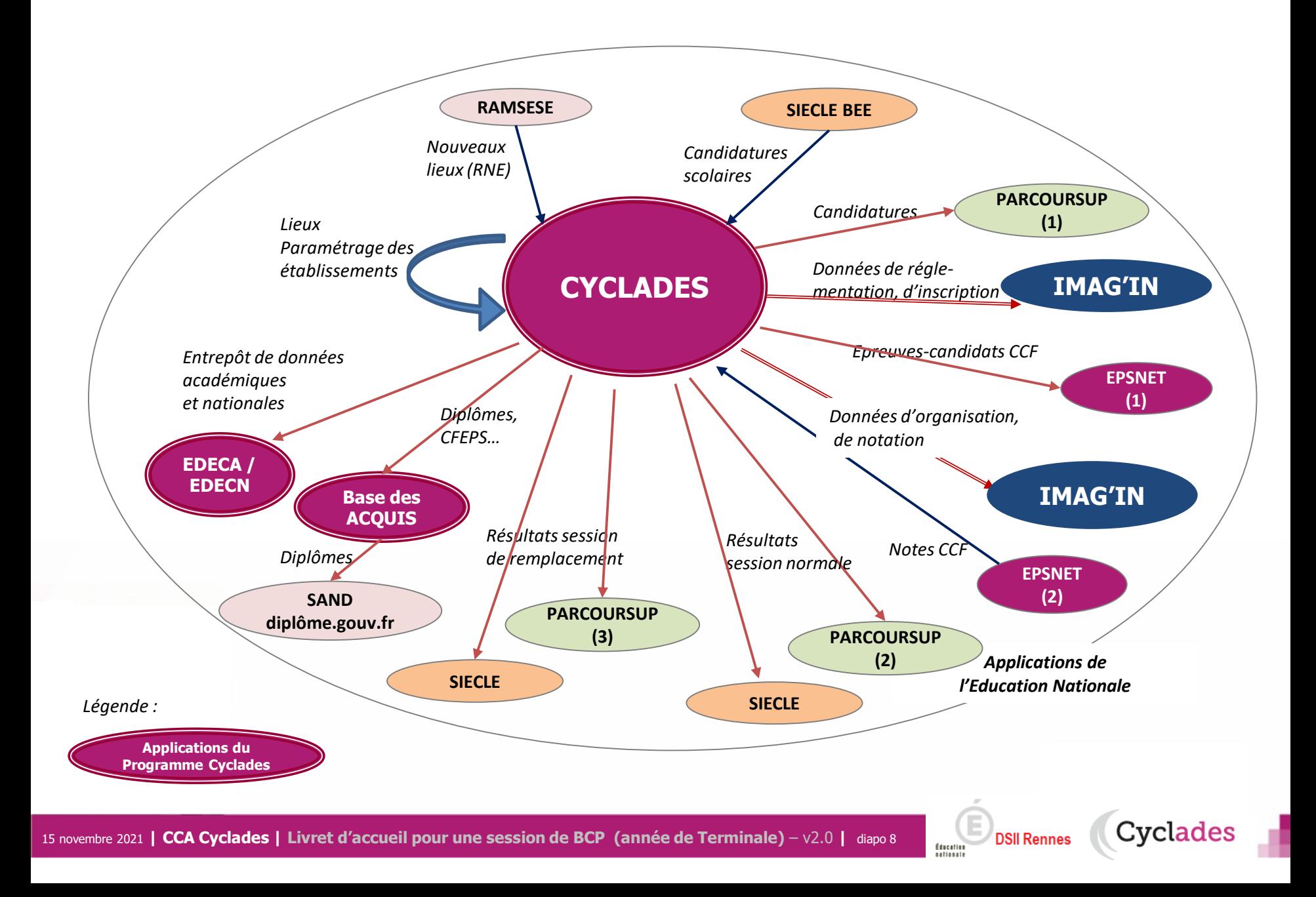

1 - Une session BCP étape par étape

### 2 - CYCLADES : outil de gestion

- **2.1 Administration**
- **2.2 Réglementation**
- **2.3 Inscription**
- 2.4 Organisation-Affectation
- 2.5 Déroulement
- 2.6 Evaluation
- 2.7 Délibération
- 2.8 Publication
- 2.9 Fin de session
- 2.10 Documents
- 3 Accompagnement

15 novembre 2021 **| CCA Cyclades | Livret d'accueil pour une session de BCP (année de Terminale)** – v2.0 **|** diapo 9

**Cyclades** 

### **2.1 - ADMINISTRATION**

Différentes **fonctionnalités transverses à la gestion d'une session** sont mises à disposition des acteurs **Gestionnaire et Etablissement.**

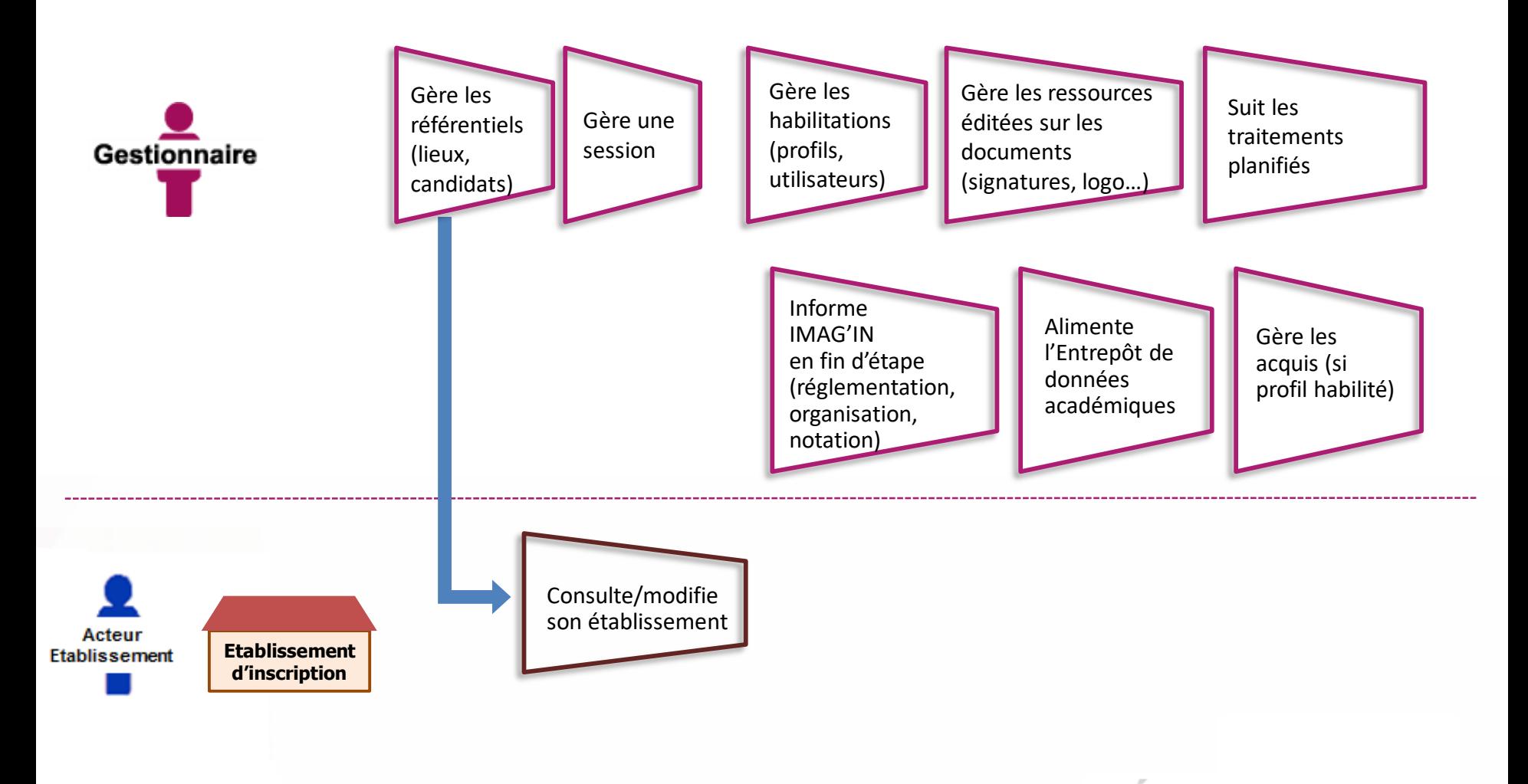

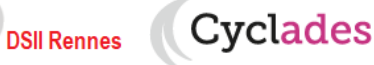

Éducation

### **2.2 - REGLEMENTATION**

Le **pilote réglementaire national** est paramétré dans l'application en début de session. Dans cette étape de gestion, le gestionnaire réalise ses **ajustements locaux** en vue des inscriptions à l'examen des candidats de son académie (épreuves et options proposées, déclaration des rôles de chaque établissement).

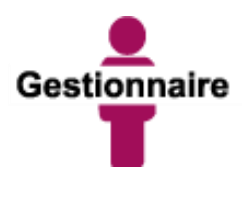

Peut éditer la réglementation nationale (épreuves, sujets, dates)

Gère les adaptations locales au regard de la réglementation (séries et options proposées, PJ, …)

Gère les centres

(donne des rôles aux établissements) en vue des inscriptions et de la suite dans la gestion des candidats

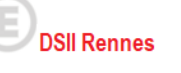

Éducation

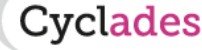

### **2.3 - INSCRIPTION**

C'est au cours de cette étape de gestion que sont gérées les **inscriptions.** Après la préparation faite par le gestionnaire, les établissements inscrivent leurs élèves et les candidats individuels (Grand Public) peuvent s'inscrire.

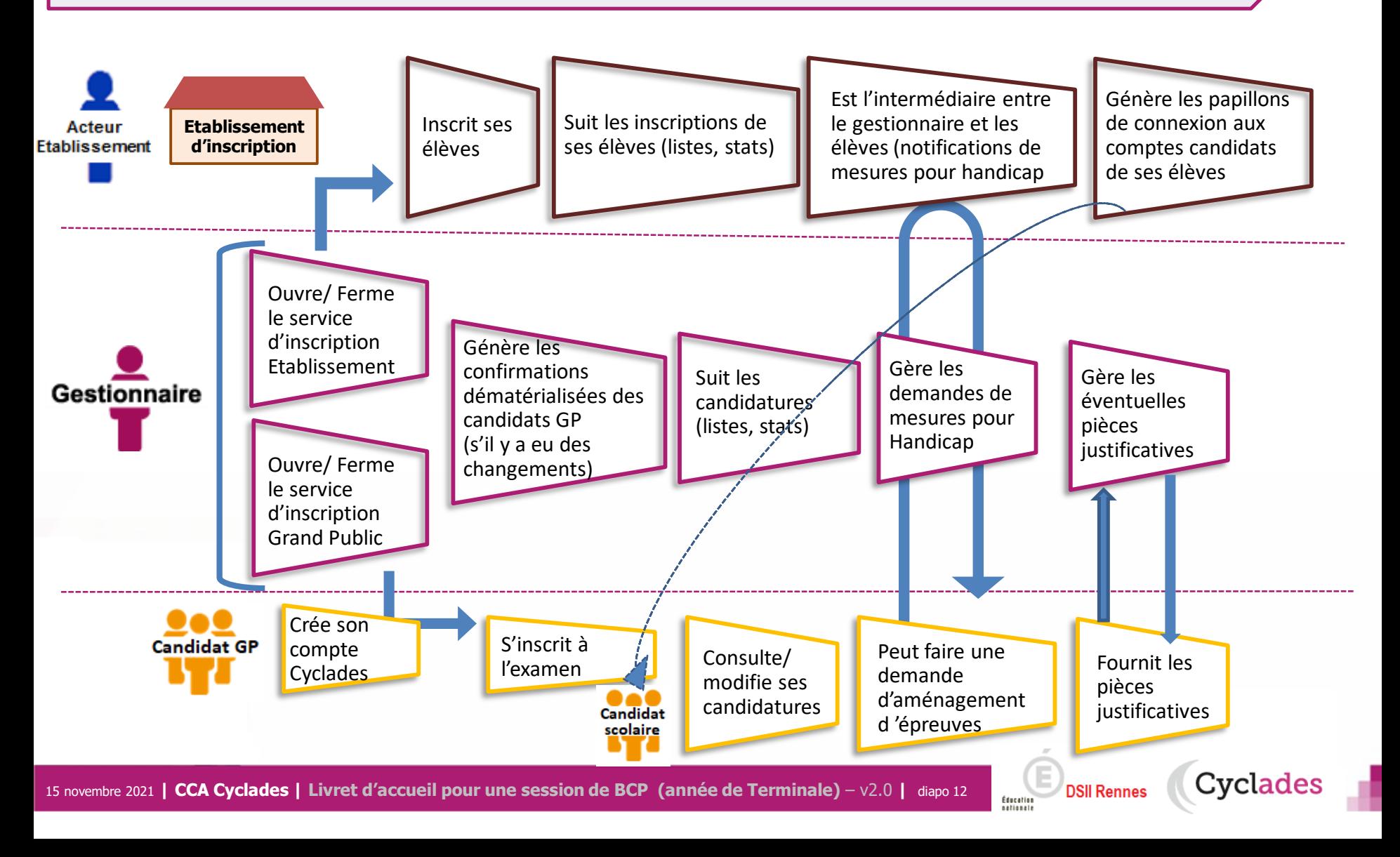

1 - Une session BCP étape par étape

### 2 - CYCLADES : outil de gestion

- 2.1 Administration
- 2.2 Réglementation
- 2.3 Inscription
- **2.4 Organisation-Affectation**

**Cyclades** 

- **2.5 Déroulement**
- 2.6 Evaluation
- 2.7 Délibération
- 2.8 Publication
- 2.9 Fin de session
- 2.10 Documents
- 3 Accompagnement

### **2.4 - ORGANISATION – AFFECTATION : cas des épreuves CCF**

**Cette étape de gestion est assurée par l'acteur Gestionnaire ; le déroulement des épreuves CCF\* est géré hors CYCLADES**

- 1) Cas nominal : l'établissement d'inscription est en « gestion autonome », il est alors centre épreuve.
- 2) Cas particulier : l'établissement d'inscription n'est pas en « gestion autonome » la DEC doit affecter les épreuves en centre épreuve.

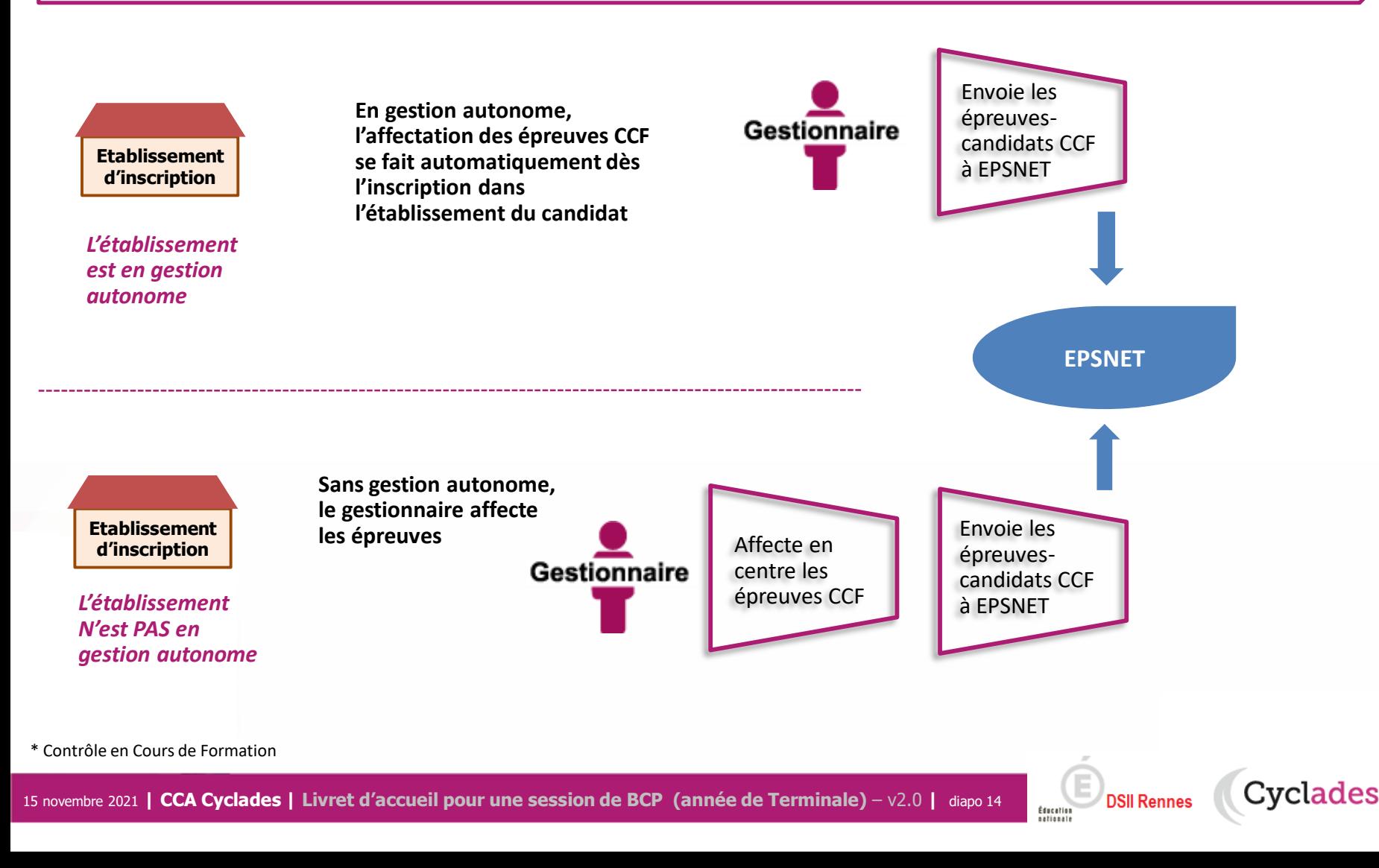

### **2.4 - ORGANISATION – AFFECTATION : cas des épreuves ponctuelles (écrites, orales, pratiques)**

#### **Cette étape de gestion est assurée par les acteurs Gestionnaire, Etablissement de rôle centre épreuve.**

- Le gestionnaire : pour préparer le déroulement des épreuves ponctuelles
- L'établissement, pour affecter les élèves dans les salles de l'établissement, éventuellement en date d'épreuve

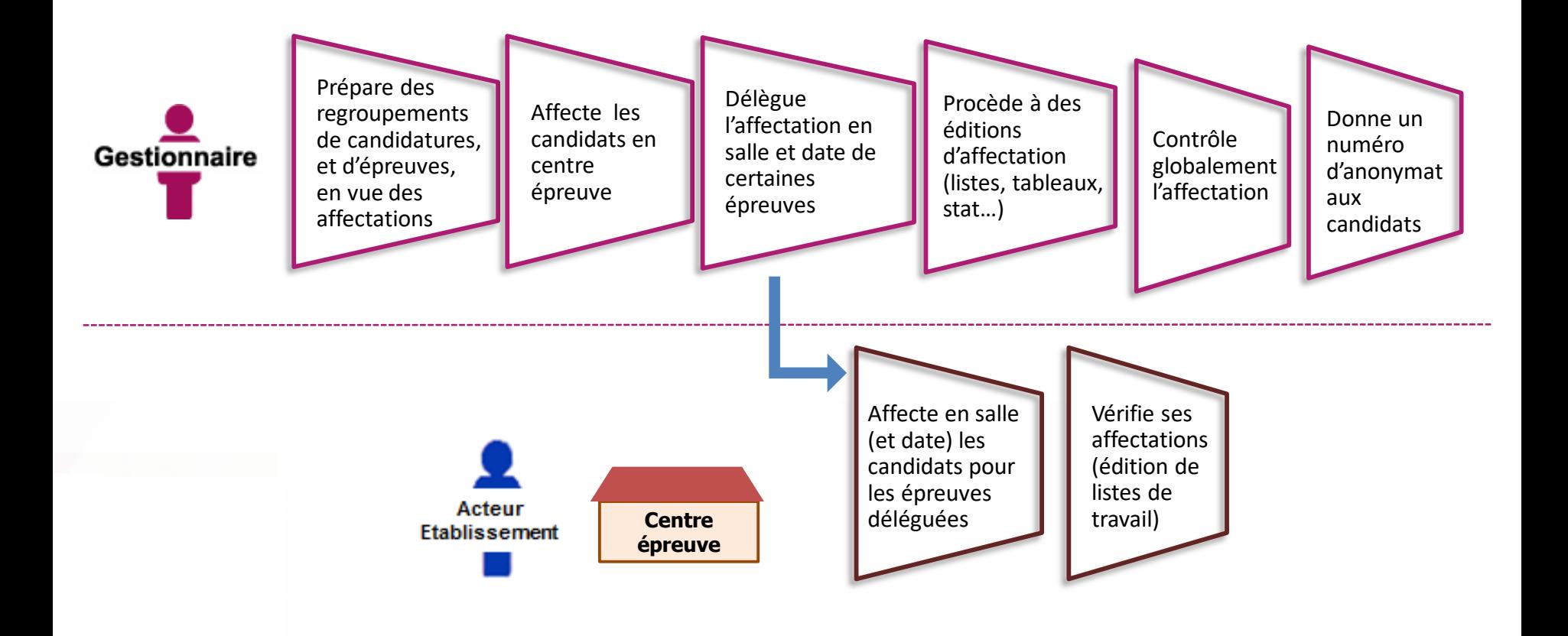

Cyclades

**DSII Rennes** 

### **2.5 - DEROULEMENT**

#### **L'étape de gestion DEROULEMENT est assurée par les acteurs Gestionnaire, Etablissement, Candidat.**

- Le gestionnaire : pour éditer les convocations et les documents à transmettre aux centres épreuves.
- L'établissement : pour gérer et suivre le déroulement des épreuves que passent les candidats dans son centre.
- Le candidat : pour vérifier sa convocation à réception (dans son espace candidat ou remise en main propre)

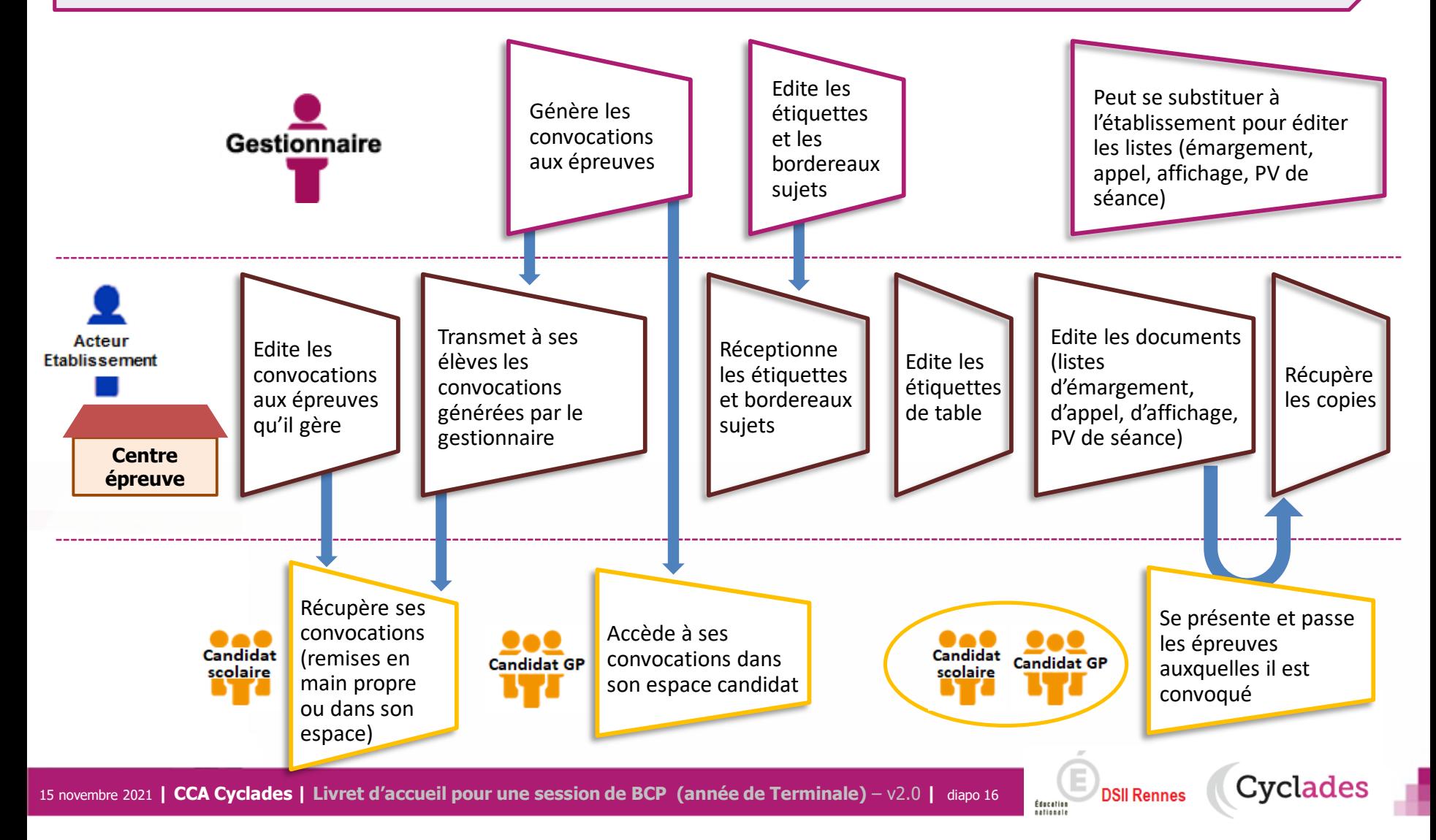

1 - Une session BCP étape par étape

### 2 - CYCLADES : outil de gestion

- 2.1 Administration
- 2.2 Réglementation
- 2.3 Inscription
- 2.4 Organisation-Affectation

**Cyclades** 

- 2.5 Déroulement
- **2.6 Evaluation**
- **2.7 Délibération**
- 2.8 Publication
- 2.9 Fin de session
- 2.10 Documents
- 3 Accompagnement

### **2.6 – EVALUATION : cas des épreuves orales et pratiques**

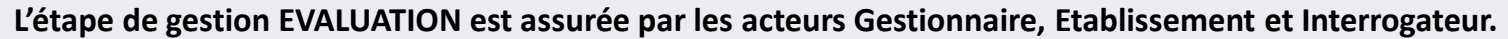

- Le gestionnaire : pour préparer la notation des candidats, puis consolider.
- L'établissement, selon son rôle : pour récupérer les notes des correcteurs, et/ou saisir les notes
- L'interrogateur : pour noter les candidats aux épreuves orales ponctuelles.

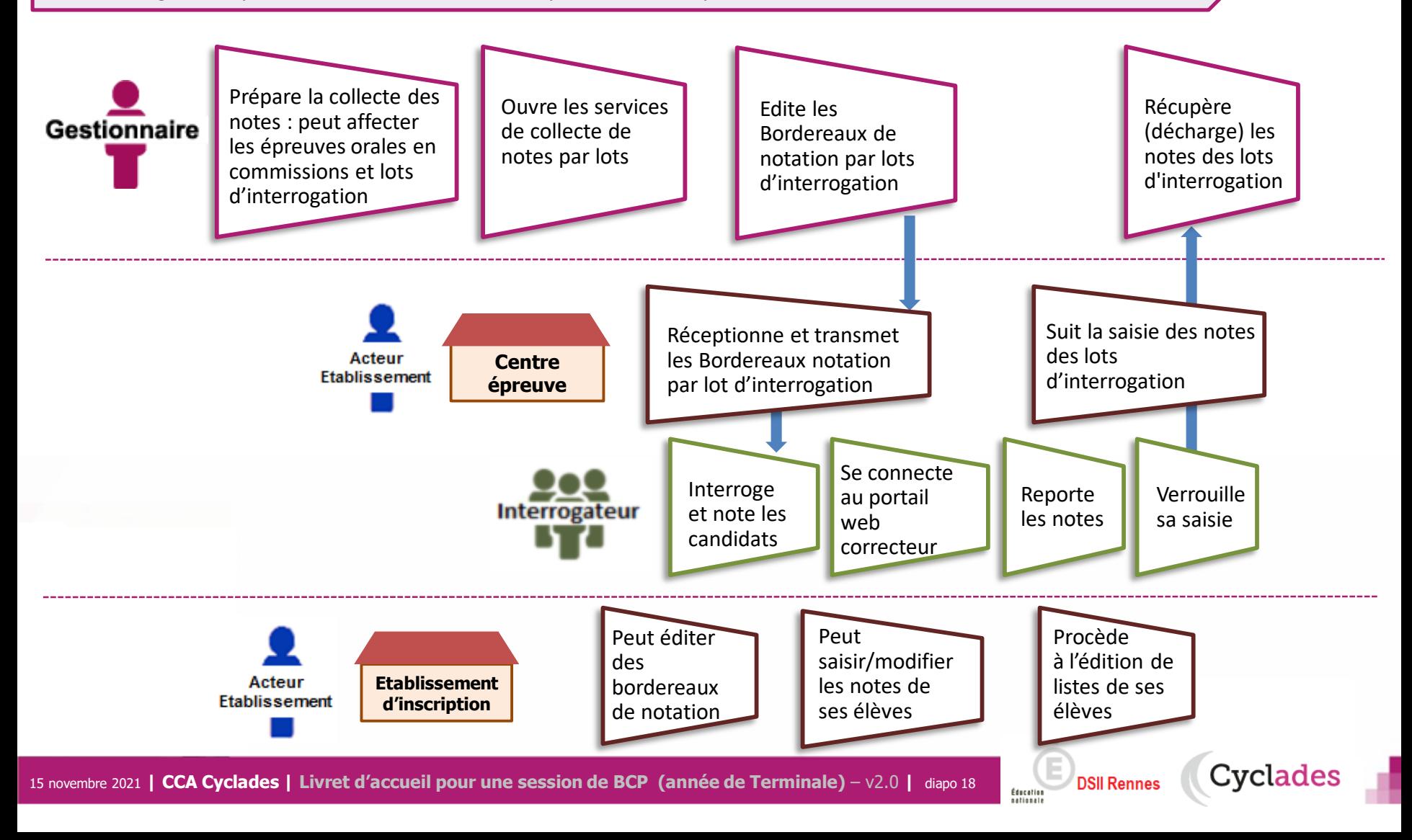

### **2.6 - EVALUATION : cas des épreuves écrites**

**La préparation et l'évaluation des épreuves écrites dans CYCLADES met en jeu les acteurs suivants :**

- Le gestionnaire : pour préparer la notation des candidats, puis consolider.
- L'établissement, en tant que centre de correction : pour suivre la saisie des notes par les correcteurs.
- Le Correcteur : pour noter les copies des candidats.

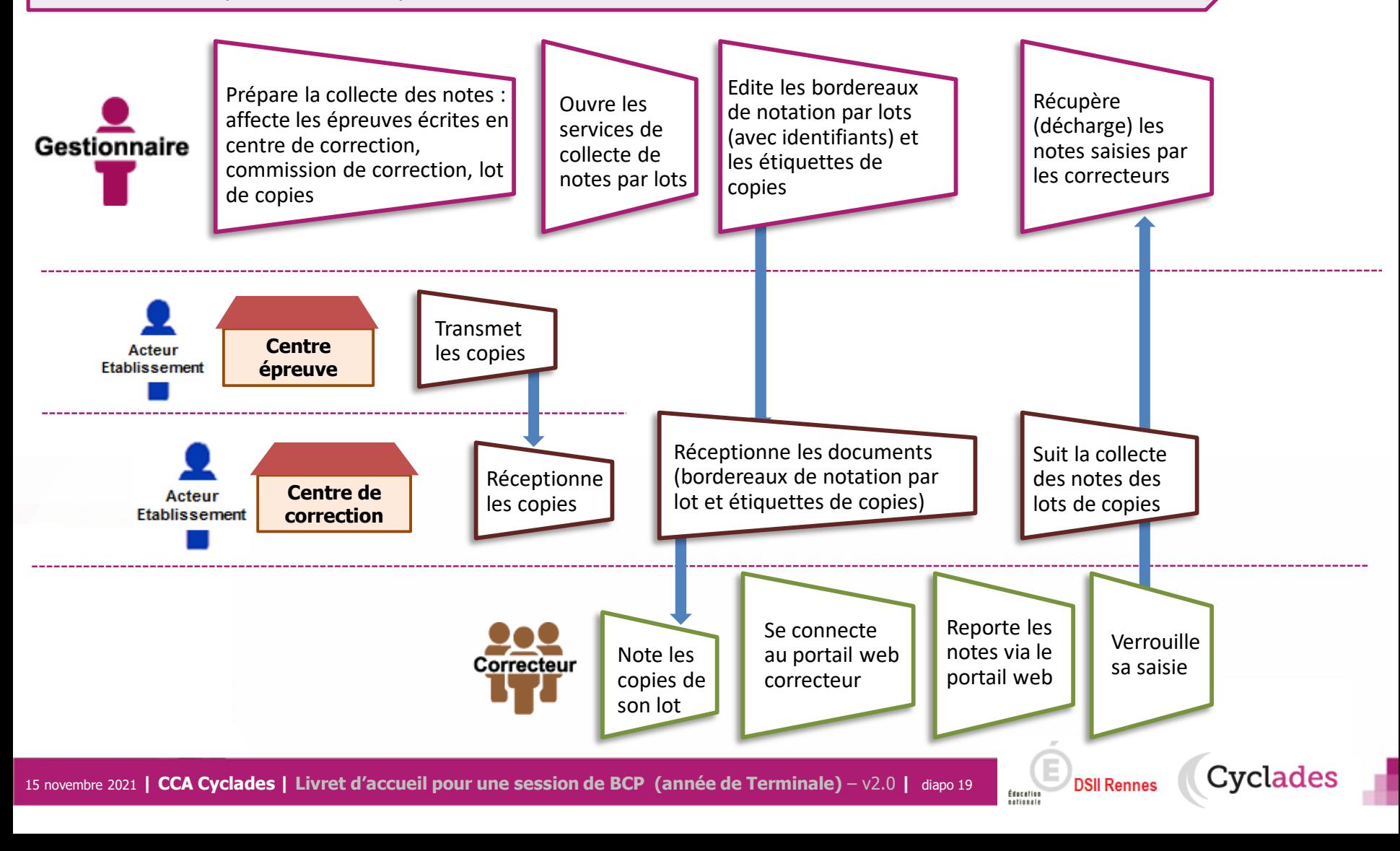

### **2.6 - EVALUATION : cas des épreuves CCF**

**Cette étape de gestion est assurée par l'acteur Etablissement (cas de gestion autonome), les examinateurs/interrogateurs et les gestionnaires DEC.**

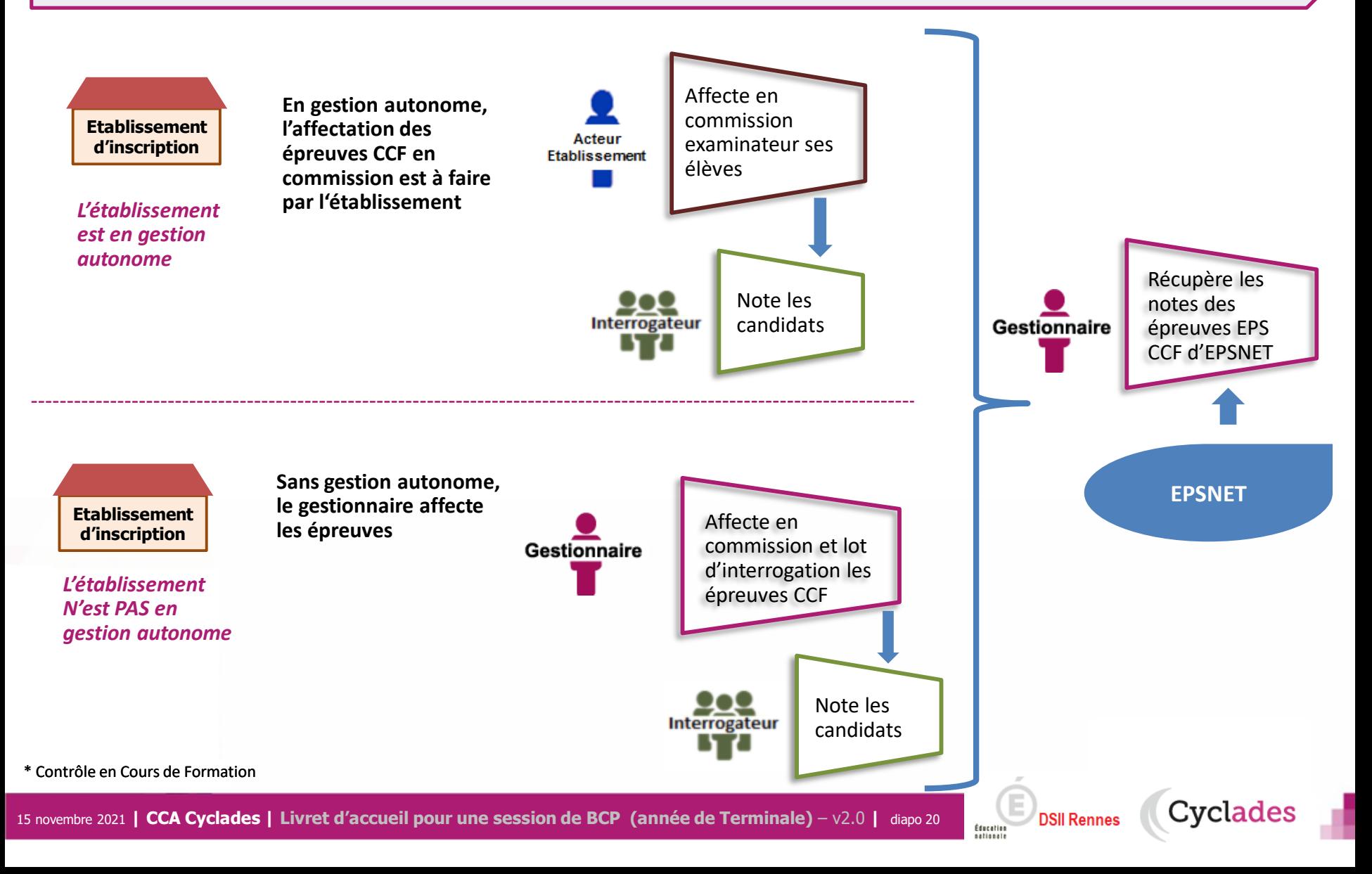

### **2.7 - DELIBERATION : phase de préparation**

**Les notes étant toutes collectées dans CYCLADES, le gestionnaire doit préparer la délibération du jury.**

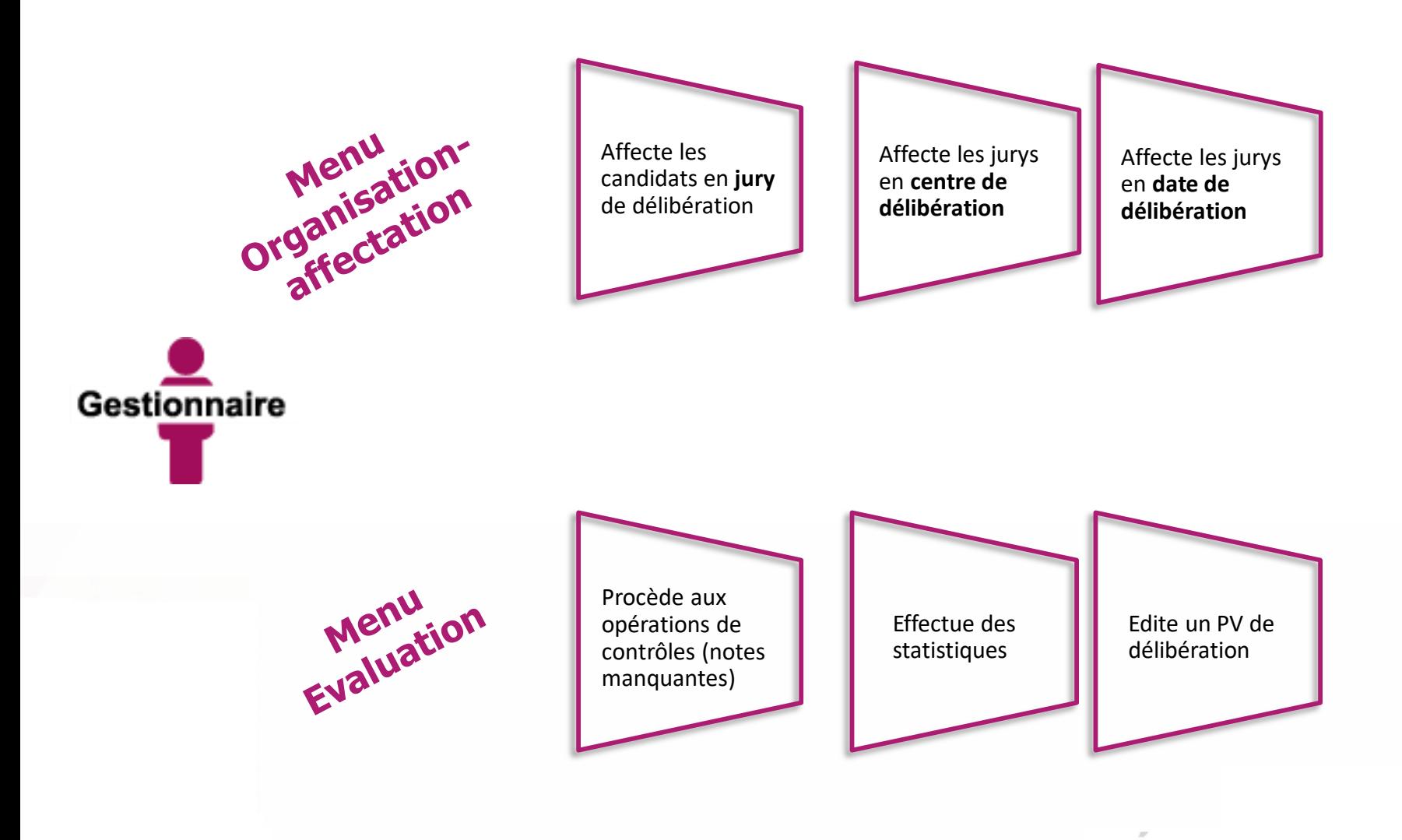

**DSII Rennes** Éducation

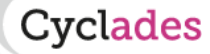

### **2.7 - DELIBERATION**

#### **La délibération du jury est anonyme et projetée au premier groupe et à l'épreuve de contrôle**.

- Le gestionnaire pilote les délibérations et suit l'avancement des jurys.
- Le chef de centre de délibération pilote les jury en centre de délibération, il gère les différentes opérations liées à la tenue des jurys, il recueille les notes de l'épreuve de contrôle.
- Le Président de jury préside la délibération du jury

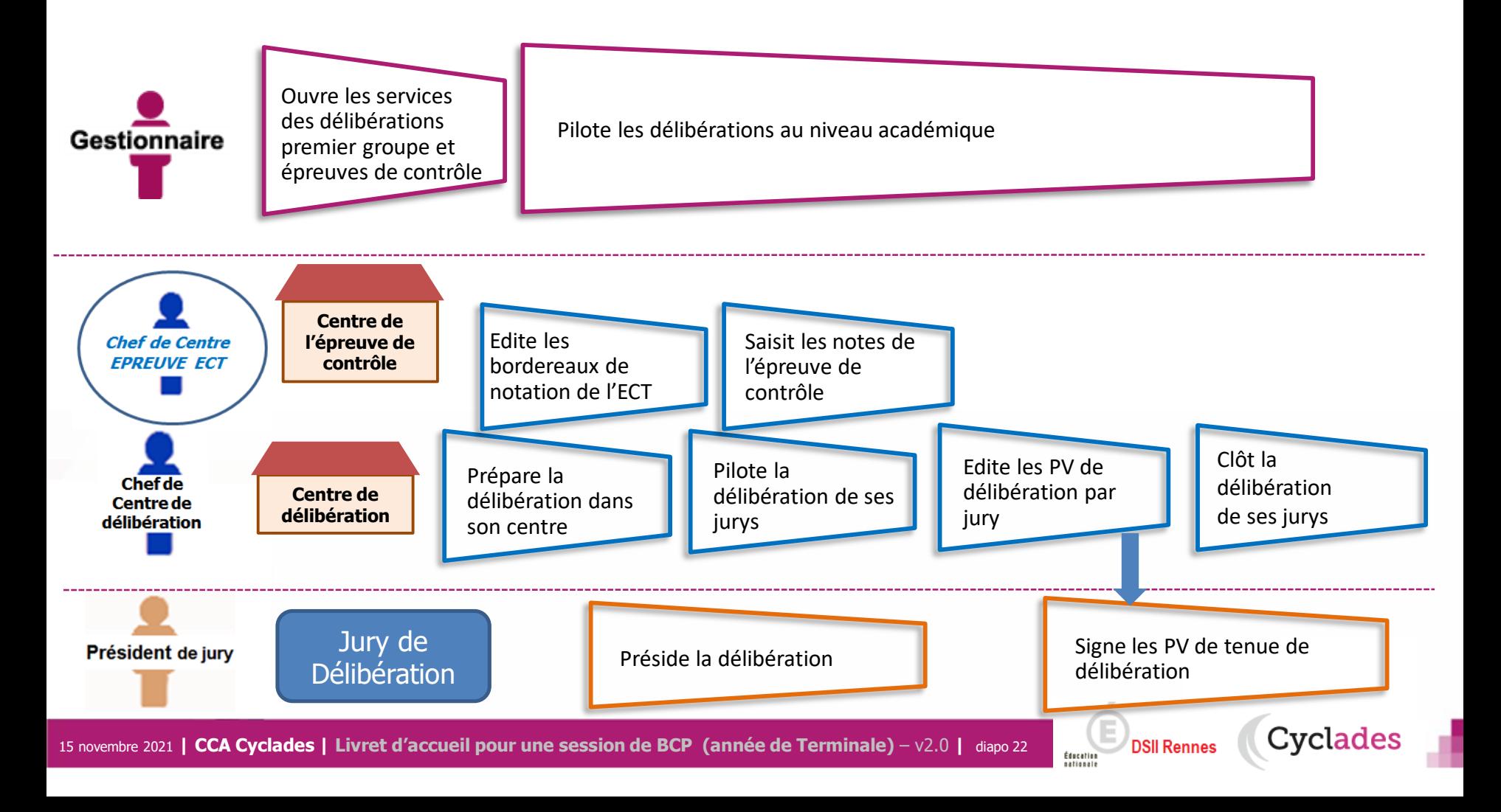

1 - Une session BCP étape par étape

### 2 - CYCLADES : outil de gestion

- 2.1 Administration
- 2.2 Réglementation
- 2.3 Inscription
- 2.4 Organisation-Affectation

**Cyclades** 

- 2.5 Déroulement
- 2.6 Evaluation
- 2.7 Délibération
- **2.8 Publication**
- **2.9 Fin de session**
- **2.10 Documents**
- 3 Accompagnement

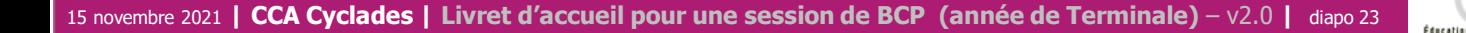

#### **2.8 - PUBLICATION**

**Dernière étape de gestion concernant les candidats, la publication vise à mettre à disposition du grand public** les résultats à l'examen.

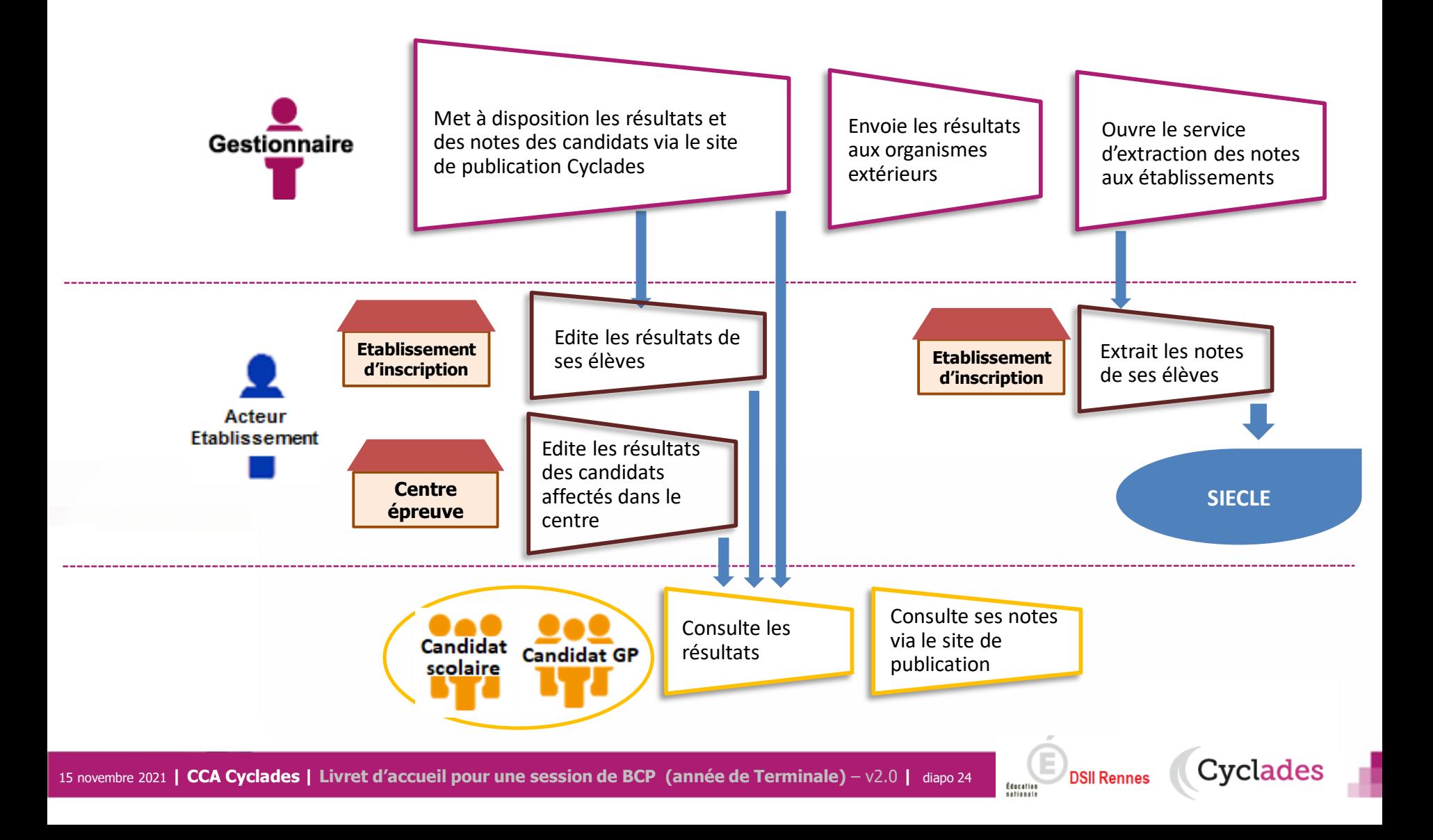

### **2.9 - FIN DE SESSION**

**L'étape de gestion FIN DE SESSION est assurée par l'acteur Gestionnaire.** 

- Le gestionnaire : pour publier dans les espaces documentaires les relevés de notes et imprimer les diplômes, les attestations….
- L'établissement : pour remettre aux candidats scolaires leur relevé de notes et leur diplôme.
- Le candidat : pour consulter ses notes (via son espace candidat, ou remis en main propre).

![](_page_24_Figure_5.jpeg)

### **2.10 - DOCUMENTS**

#### **Le menu DOCUMENTS est un espace où sont accessibles les documents publiés par le gestionnaire.**

- Le gestionnaire peut vérifier les documents qu'il a publiés, à destination des candidats et des établissements.
- L' établissement selon son rôle peut visualiser les documents publiés par le gestionnaire.
- Le candidat peut récupérer les documents qui lui sont transmis, relativement à ses inscriptions.

![](_page_25_Figure_5.jpeg)

- 1- Une session BCP étape par étape
- 2 CYCLADES : outil de gestion
- 3 Accompagnement

**Cyclades** 

**Éducation** 

### **Aide et supports CYCLADES**

Éducation

![](_page_27_Figure_1.jpeg)

15 novembre 2021 **| CCA Cyclades | Livret d'accueil pour une session de BCP (année de Terminale)** – v2.0 **|** diapo 28

## **Bonne continuation sur Cyclades**

15 novembre 2021 **| CCA Cyclades | Livret d'accueil pour une session de BCP (année de Terminale)** – v2.0 **|** diapo 29

**Sommaire Sommaire**

**F**

**I**

**N**

E Cyclades **DSII Rennes** Éducation<br>nationale